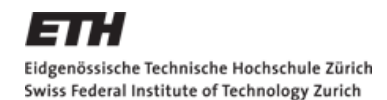

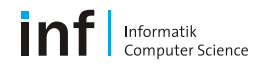

# **Introduction to Assignment 2**

Distributed Systems Lecture HS 2011, ETH Zurich

#### Simon Mayer

simon.mayer@inf.ethz.ch

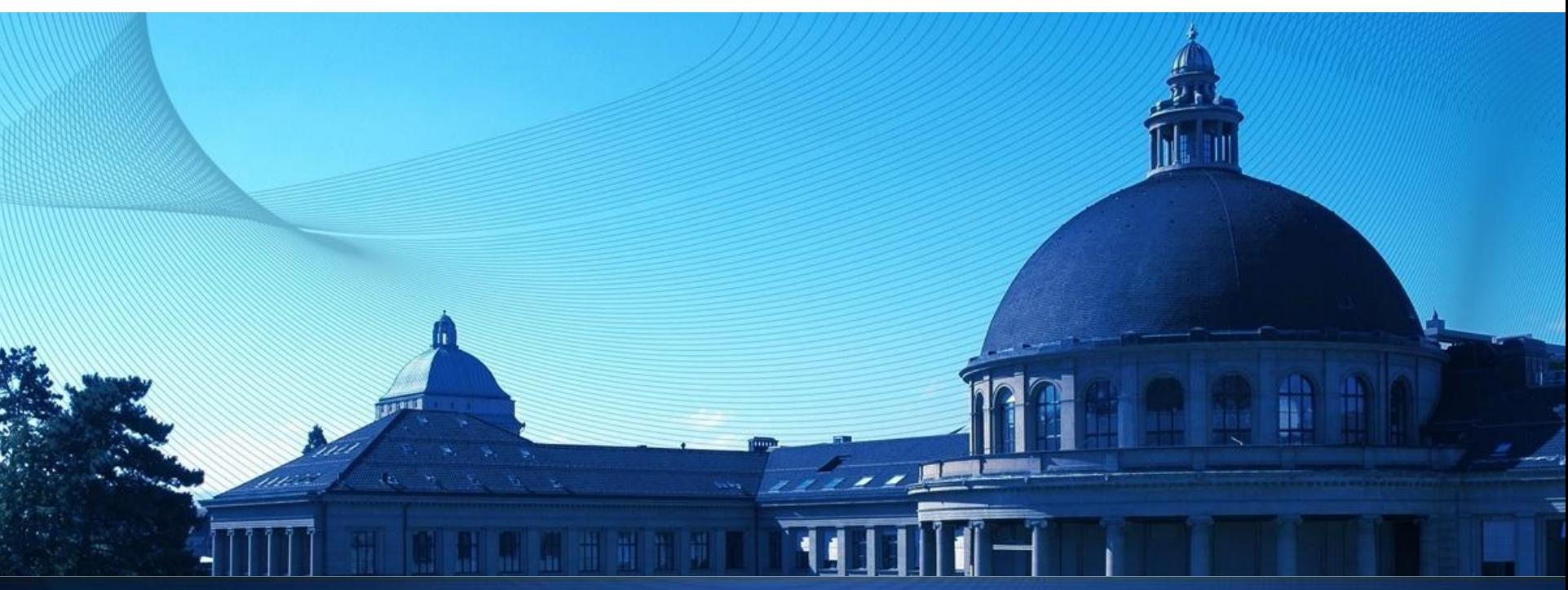

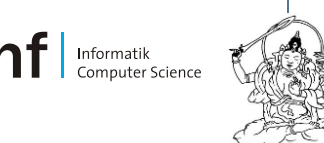

# **Today's Menu**

- **Quick rundown of Web application architectures** 
	- **WS-\* Web Services**
	- **Representational State Transfer**

- **Exercise 2** 
	- **Overview**
	- Tasks
	- Hints

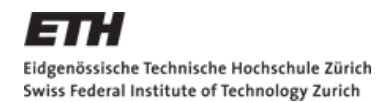

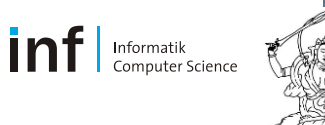

## **Web Services in a Nutshell**

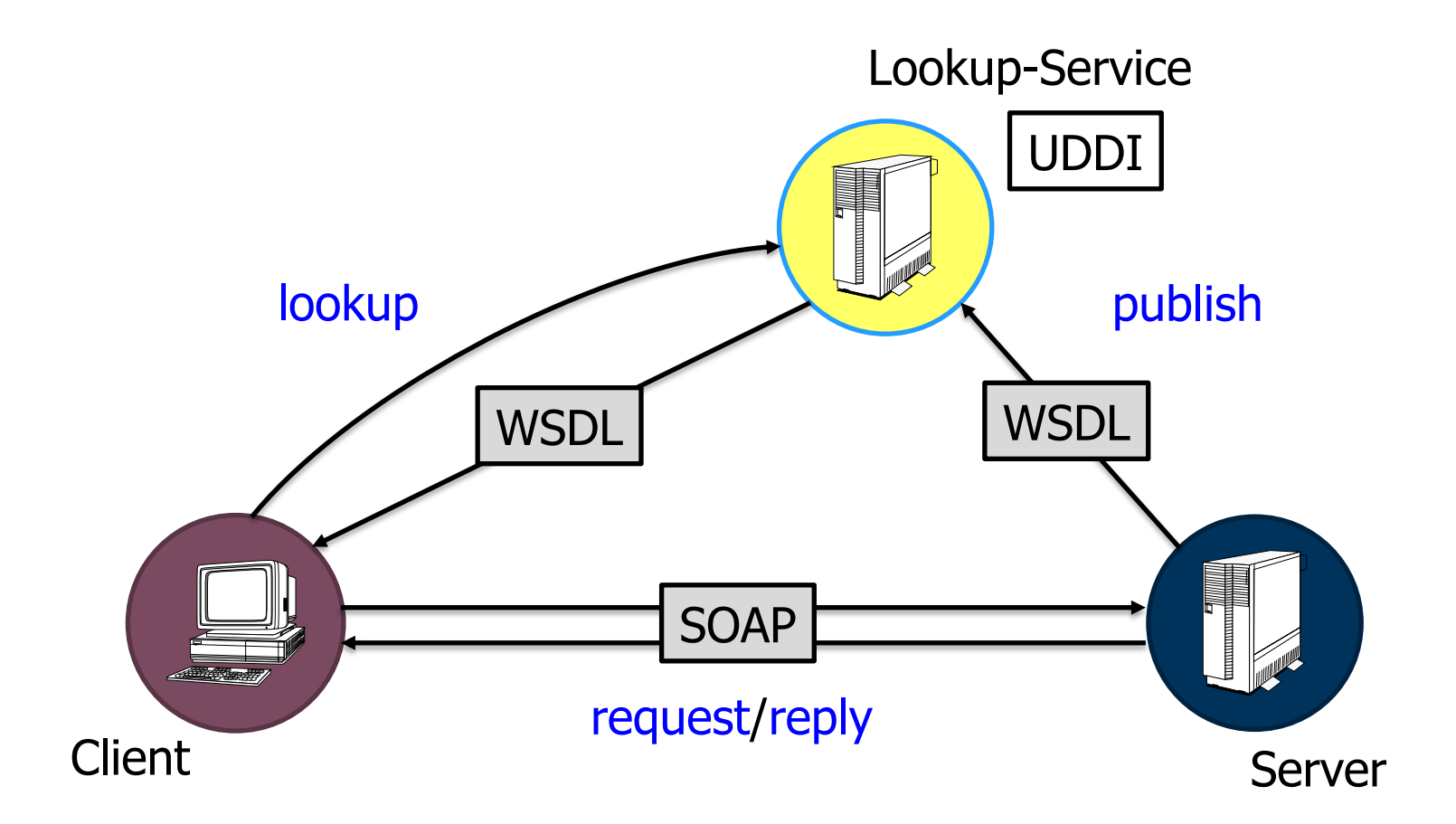

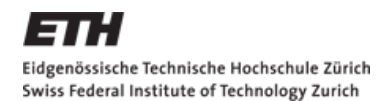

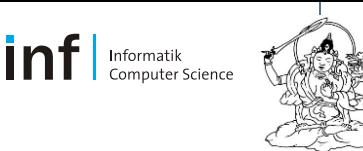

# **Web Services in a Nutshell**

**For the exercise, we let the service publish its WSDL without going** through a UDDI...

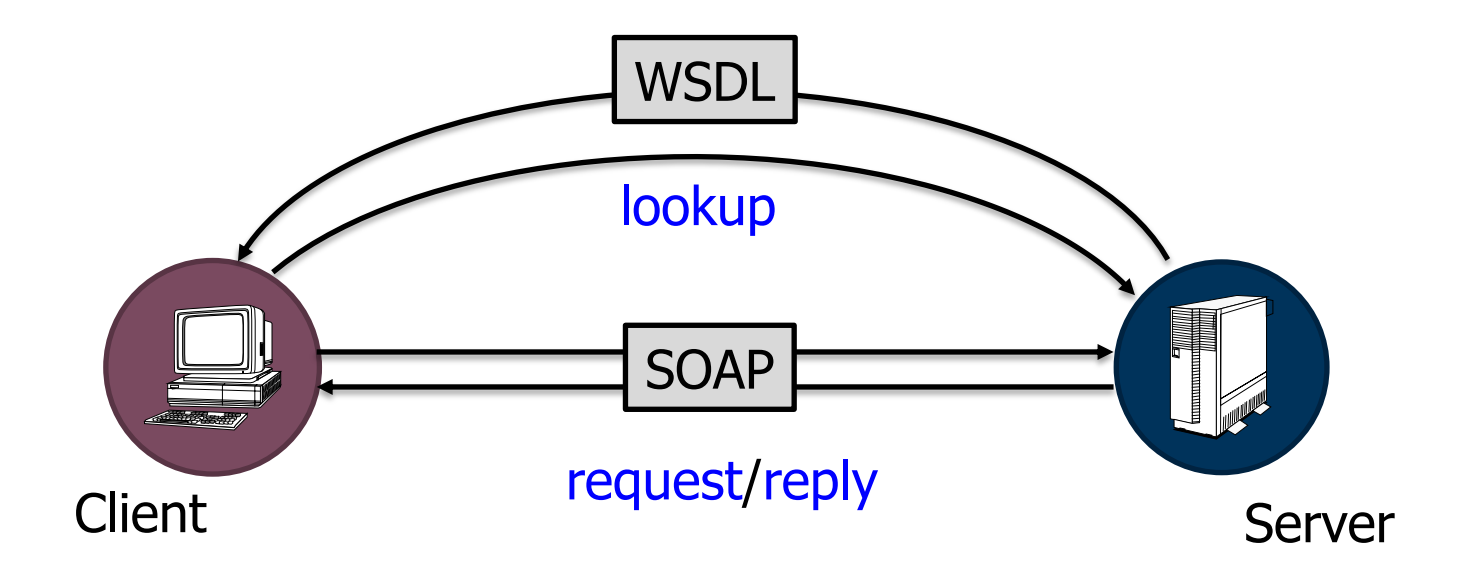

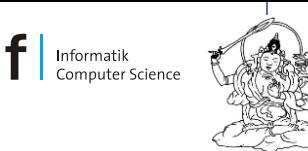

# **Web Services - WSDL Overview**

Exercise: <http://vswot.inf.ethz.ch:8080/SunSPOTWebServices/SunSPOTWebservice>

*types, messages, portType, binding, port, service*

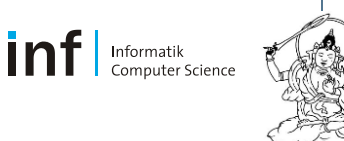

# **Quick WS-\* Overview on next slide…**

[http://en.wikipedia.org/wiki/List\\_of\\_web\\_service\\_specifications](http://en.wikipedia.org/wiki/List_of_web_service_specifications)

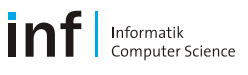

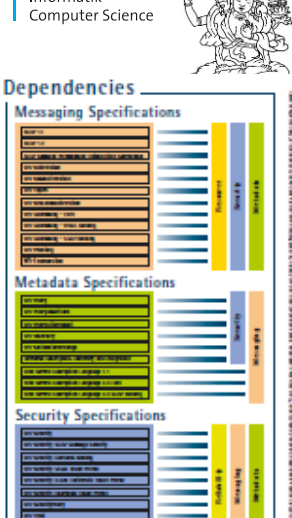

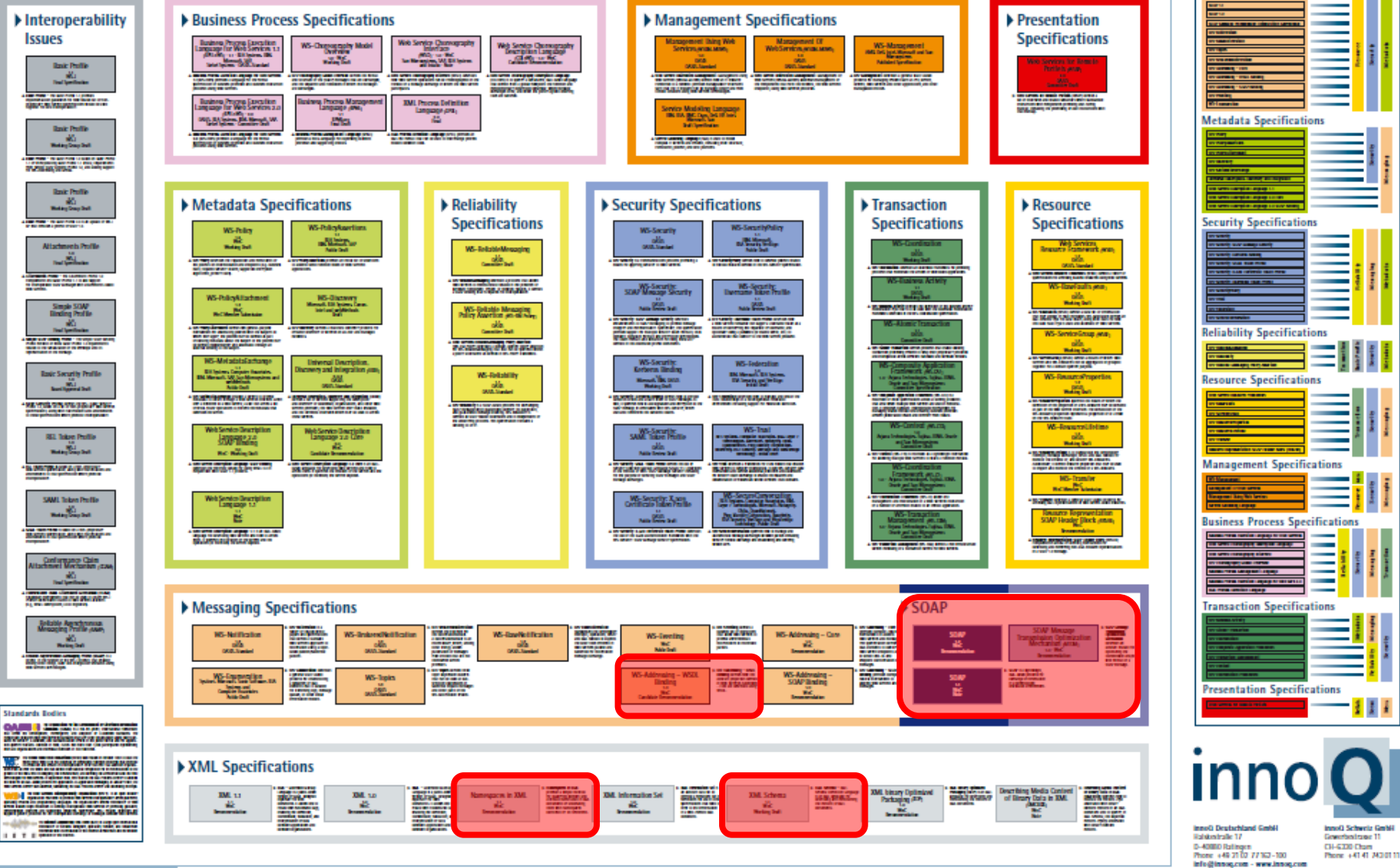

[http://www.innoq.com/soa/ws-standards/poster/innoQ%20WS-Standards%20Poster%202007-02.pdf]

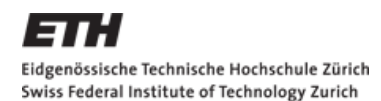

Informatik<br>Computer Science

# [http://code.google.com/p/hcsfsp/]

e.g., a sensor node:<http://vswot.inf.ethz.ch:8081/sunspots/>

**Resources are linked** 

**Exery resource gets an ID** 

**REST in a Nutshell**

- **Resources have multiple representations**
- **Resources provide a uniform interface**
- **Stateless communication**

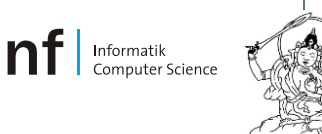

# **REST and HTTP...**

- REST and HTTP are not equivalent!
- **REST uniform interface** 
	- REST nouns and verbs
		- **HTTP: GET, POST, PUT, DELETE, OPTIONS, HEAD,...**
	- WS-\* verbs

# **Assignment 2 – Overview**

- Objectives Exercise 2
	- Learn to develop distributed Web applications
	- Use the two different paradigms seen in the lecture:
		- **Representational State Transfer (REST)**
		- Web Services (WS-\*)
- Dates
	- Exercise begins: Now (October 10, 2011)
	- **Exercise is due: 9:00am, October 24, 2011**

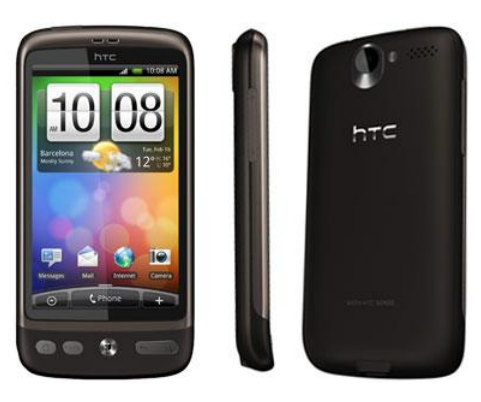

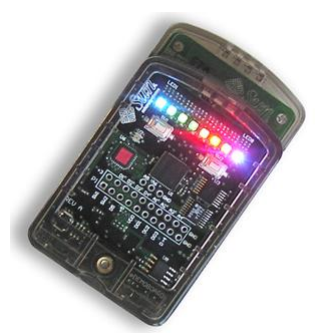

[http://code.google.com/p/h csfsp/]

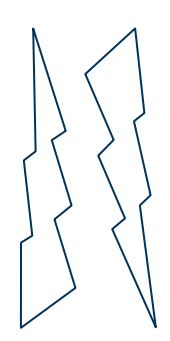

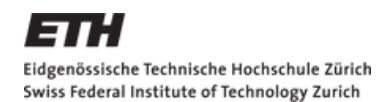

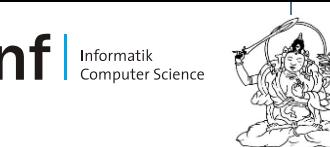

# **Assignment 2 – System Setup**

- Access Sun SPOTs through WS-\*/REST
- Sun SPOTs: Wireless sensor nodes (temp, acc, light,...)

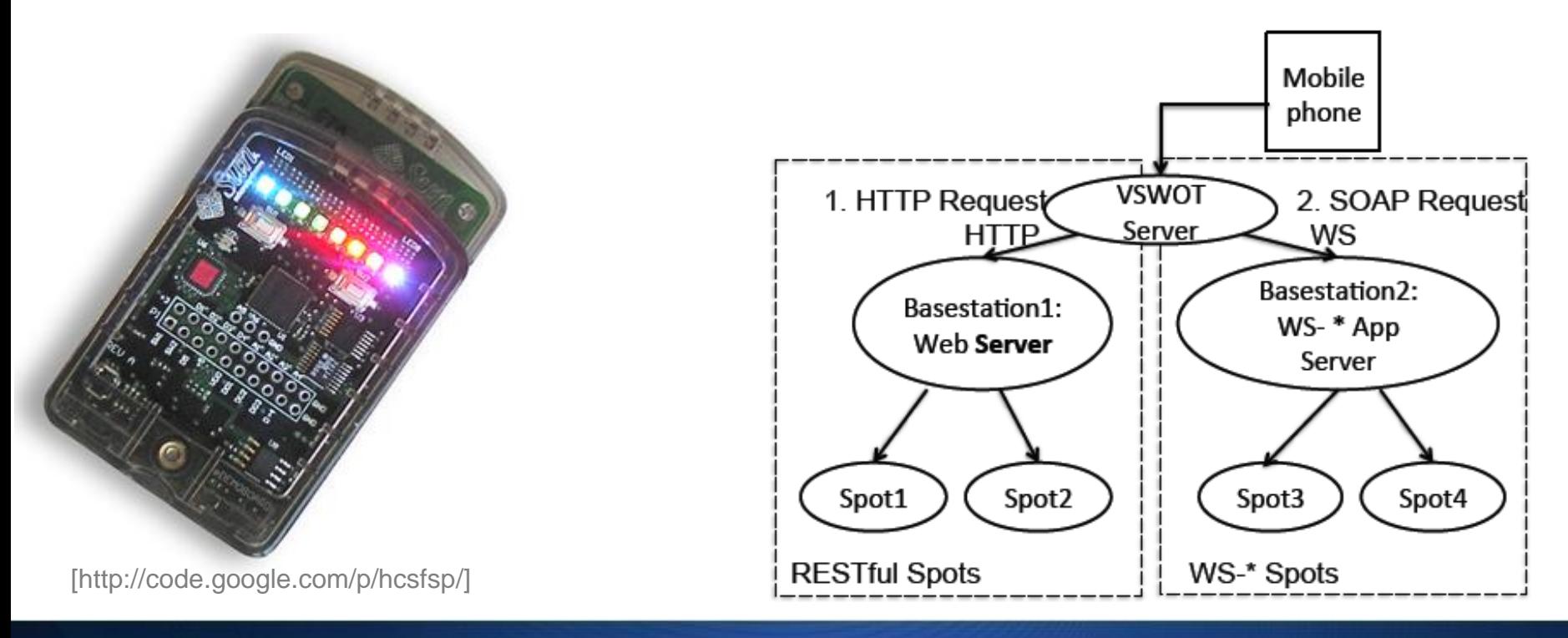

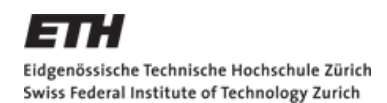

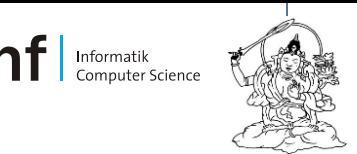

# **Assignment 2 – Tasks**

- 1. Experimenting with RESTful Web Services (2P)
	- Create an HTTP request
		- a) "by hand" (i.e., without the use of any HTTP library)
		- b) Using *org.apache.http.\**
	- Use HTTP content negotiation to get machine-readable data
	- Connect to a Sun SPOT and retrieve the temperature value.
- 2. Experimenting with WS-\* Web Services (2P)
	- Explore WSDL, create SOAP requests
	- Connect to a Sun SPOT and retrieve the temperature value.
- 3. Assessing Web Service Technologies (1P)

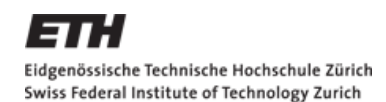

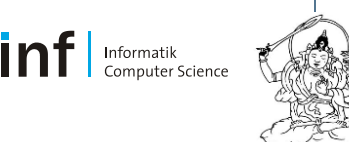

# **Assignment 2 – Tasks**

- 4. Cloud Services (1P)
	- **Visualization of retrieved measurements**
	- a) Using the *native Android* graphics libraries
	- b) Using the *Google Chart API*
- 5. Your Phone as a Server (2P)
	- Implement a Web Server on your phone that allows to access the phone's sensors and actuators

### 6. Report (2P)

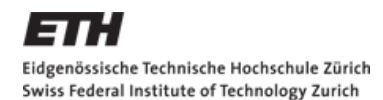

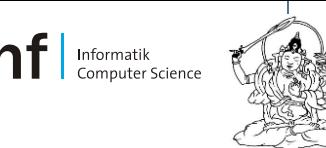

# **Assignment 2 – Feedback & Study**

- **Study on REST and WS-\*** 
	- [https://docs.google.com/spreadsheet/viewform?hl=en\\_US&pli=1&for](https://docs.google.com/spreadsheet/viewform?hl=en_US&pli=1&formkey=dFFsbS1OVUVSaV9Id1dUYjZ1N0Jsdmc6MA) [mkey=dFFsbS1OVUVSaV9Id1dUYjZ1N0Jsdmc6MA#gid=0](https://docs.google.com/spreadsheet/viewform?hl=en_US&pli=1&formkey=dFFsbS1OVUVSaV9Id1dUYjZ1N0Jsdmc6MA)
	- Perceived easiness/speed of learning of technologies
	- **Feedback: Previous knowledge, time spent for assignment**
	- Anonymous & individual

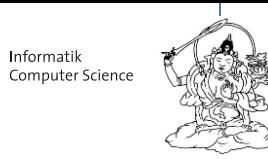

# **Assignment 2 Hints - Relevant Terminology**

■ Media types: HTML, XML, JSON

- ROA Resource-oriented Architecture
- REST Representational State Transfer

- SOA Service-oriented Architecture
- SOAP Simple Object Access Protocol (deprecated)
- WSDL Web Services Description Language

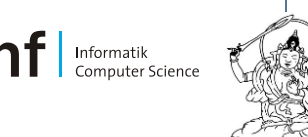

# **REST Hints**

- <http://www.infoq.com/articles/rest-introduction>
- RESTful Web Services (Leonard Richardson und Sam Ruby)
	- **-** Available at D-INFK library

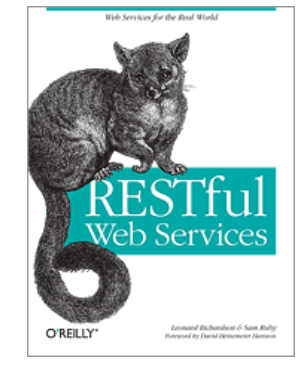

- Apache HTTP library (simplest sample code alive... @)
	- http://svn.apache.org/repos/asf/httpcomponents/httpclient/trunk/httpclient/src /examples/org/apache/http/examples/client/ClientWithResponseHandler.java

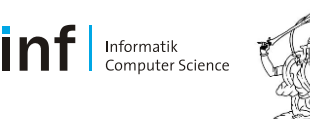

# **WS-\* Hints**

- Patched version of kSOAP2
	- <http://code.google.com/p/ksoap2-android/>

- **Short tutorial on kSOAP2 for Android** 
	- [http://www.android10.org/index.php/articleslibraries/167-using-ksoap2-for](http://www.android10.org/index.php/articleslibraries/167-using-ksoap2-for-android-soap-web-service)[android-soap-web-service](http://www.android10.org/index.php/articleslibraries/167-using-ksoap2-for-android-soap-web-service)

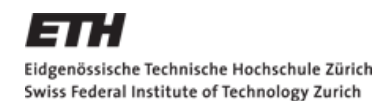

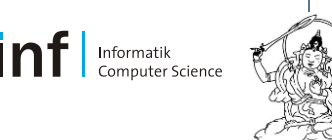

# **Visualization Hints**

#### **Google charts API example:**

[https://chart.googleapis.com/chart?chs=250x100&chd=t:60,40&cht=p](https://chart.googleapis.com/chart?chs=250x100&chd=t:60,40&cht=p3&chl=Hello|World) [3&chl=Hello|World](https://chart.googleapis.com/chart?chs=250x100&chd=t:60,40&cht=p3&chl=Hello|World)

#### **Getting started:**

[http://code.google.com/apis/chart/image/docs/making\\_charts.html#us](http://code.google.com/apis/chart/image/docs/making_charts.html) [ingthewizard](http://code.google.com/apis/chart/image/docs/making_charts.html)

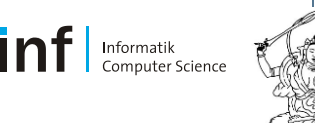

# **Submission**

- Same as for Assignment 1
	- Programs/Code, Report

#### + Assignment form:

https://docs.google.com/spreadsheet/viewform?hl=en\_US&formkey=dD lPSFRuV1BocjNCTlA0d1FpMERGRlE6MA#gid=0

#### + Feedback form (individual, anonymous):

https://docs.google.com/spreadsheet/viewform?formkey=dFFsbS1OVU VSaV9Id1dUYjZ1N0Jsdmc6MA#gid=0

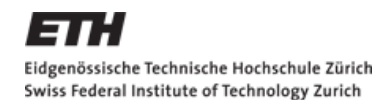

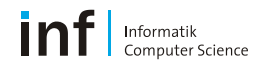

# **Introduction to Assignment 2**

Distributed Systems Lecture HS 2011, ETH Zurich

#### Simon Mayer

simon.mayer@inf.ethz.ch

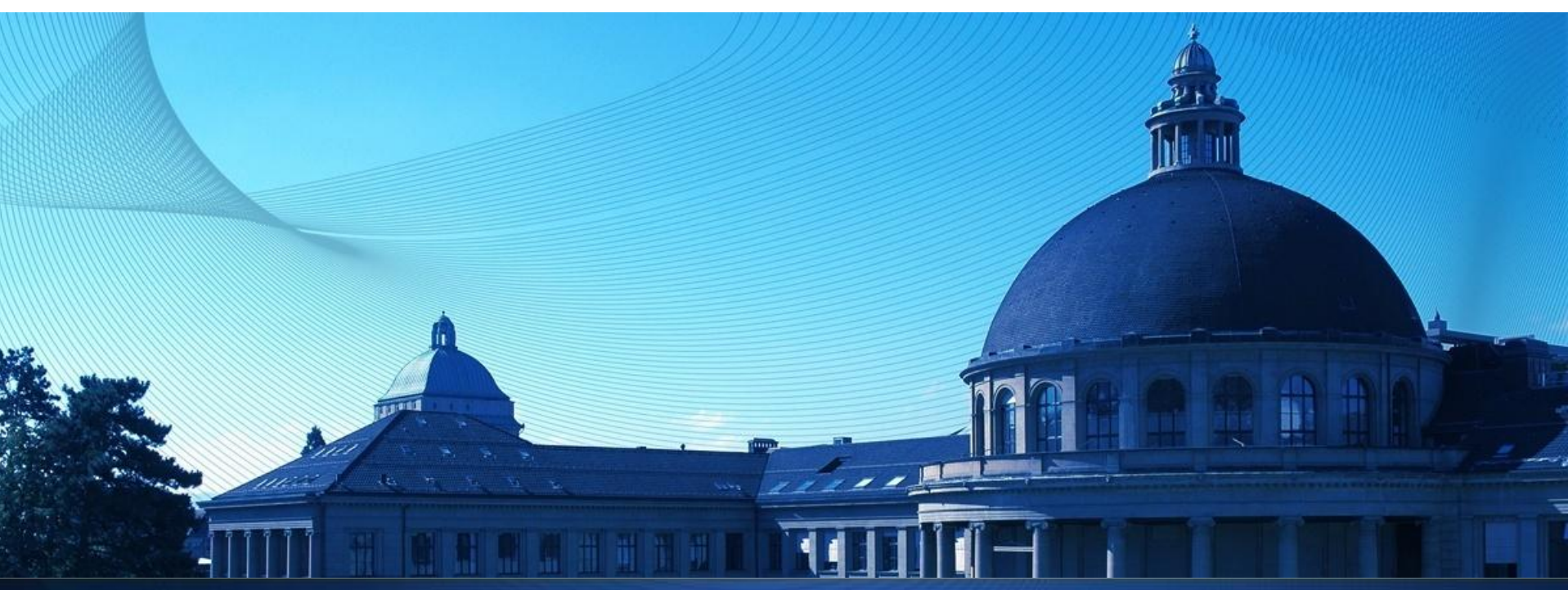